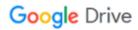

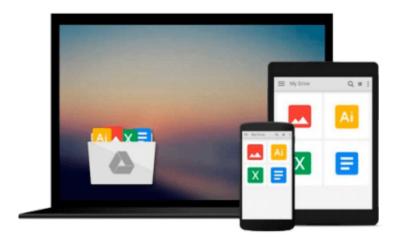

# **Getting Started with Cubieboard**

Olliver M. Schinagl

# Download now

Click here if your download doesn"t start automatically

# **Getting Started with Cubieboard**

Olliver M. Schinagl

Getting Started with Cubieboard Olliver M. Schinagl Leverage the power of the ARM-based Cubieboard to create amazing projects

# **About This Book**

- Learn how to choose a development board, install various Linux distributions, and put them to real-world
- Understand how to start using a Cubieboard for work-related purposes
- Learn how to perform the steps involved in building a system and tailor it to your needs

## Who This Book Is For

If you are anywhere from a beginner to an advanced user of ARM, who wishes to get into the rapidly advancing world of development boards, such as Cubieboard, this is the book for you. Whether you are a hobbyist or a professional, you will learn from this book as it teaches you in an easy-to-follow manner. No previous ARM experience is required.

# What You Will Learn

- Differentiate between the numerous ARM development boards based on the Allwinner A-series of chips
- Connect and communicate with a development board using a UART interface
- Install Fedora to create a desktop system
- Create a custom rootfs based on Debian or Ubuntu
- Set up a server that runs various services, such as a file and a web server
- Compile the bootloader and the kernel from scratch using a board support package (BSP), creating your own hardware support package
- Familiarize yourself with some basic electronic concepts using Cubieboard, as you move on to toggling GPIO pins and making LEDs blink

## In Detail

Embedded platforms are interesting because they combine two fun fields. On one side, there is open source software, and on the other side, there is open source hardware. But a little further from that, we have electronics (AVR-microcontrollers), which can be very interesting and fun to work with. Cubieboard is a powerful single board computer, similar to Raspberry Pi, that supports multiple operating systems, such as Ubuntu and Debian.

This book will teach you everything you need to know about project development using Cubieboard, even if you are not an embedded platform expert.

The book starts by going over the most well-known Allwinner development boards, helps you choose a board, and recommends additional required hardware. Next, the book briefly explains how to "talk" to the board. Then, things start to get interesting with the installation of a desktop OS onto an SD card and booting

into a fully graphical desktop system. Concluding this work, the last chapter gives you an example of how to connect external peripherals such as an LED.

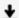

**★ Download** Getting Started with Cubieboard ...pdf

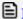

Read Online Getting Started with Cubieboard ...pdf

#### Download and Read Free Online Getting Started with Cubieboard Olliver M. Schinagl

#### From reader reviews:

#### **Barbara Taylor:**

Here thing why this kind of Getting Started with Cubieboard are different and dependable to be yours. First of all looking at a book is good however it depends in the content of computer which is the content is as delightful as food or not. Getting Started with Cubieboard giving you information deeper including different ways, you can find any reserve out there but there is no reserve that similar with Getting Started with Cubieboard. It gives you thrill reading journey, its open up your own personal eyes about the thing that will happened in the world which is perhaps can be happened around you. You can actually bring everywhere like in recreation area, café, or even in your means home by train. Should you be having difficulties in bringing the printed book maybe the form of Getting Started with Cubieboard in e-book can be your choice.

#### **Nancy Martindale:**

Playing with family in a park, coming to see the water world or hanging out with close friends is thing that usually you might have done when you have spare time, and then why you don't try point that really opposite from that. A single activity that make you not sense tired but still relaxing, trilling like on roller coaster you already been ride on and with addition info. Even you love Getting Started with Cubieboard, you could enjoy both. It is excellent combination right, you still wish to miss it? What kind of hang type is it? Oh seriously its mind hangout people. What? Still don't obtain it, oh come on its named reading friends.

#### **Eric Freeman:**

As we know that book is very important thing to add our knowledge for everything. By a e-book we can know everything we really wish for. A book is a pair of written, printed, illustrated or blank sheet. Every year was exactly added. This e-book Getting Started with Cubieboard was filled in relation to science. Spend your time to add your knowledge about your scientific research competence. Some people has various feel when they reading any book. If you know how big good thing about a book, you can experience enjoy to read a publication. In the modern era like currently, many ways to get book which you wanted.

#### **Bobby Hanke:**

Many people said that they feel bored stiff when they reading a guide. They are directly felt the item when they get a half regions of the book. You can choose the particular book Getting Started with Cubieboard to make your reading is interesting. Your own skill of reading skill is developing when you like reading. Try to choose easy book to make you enjoy you just read it and mingle the opinion about book and studying especially. It is to be 1st opinion for you to like to open a book and learn it. Beside that the reserve Getting Started with Cubieboard can to be a newly purchased friend when you're sense alone and confuse with the information must you're doing of this time.

Download and Read Online Getting Started with Cubieboard Olliver M. Schinagl #XKZ2JNRP96L

# Read Getting Started with Cubieboard by Olliver M. Schinagl for online ebook

Getting Started with Cubieboard by Olliver M. Schinagl Free PDF d0wnl0ad, audio books, books to read, good books to read, cheap books, good books, online books, books online, book reviews epub, read books online, books to read online, online library, greatbooks to read, PDF best books to read, top books to read Getting Started with Cubieboard by Olliver M. Schinagl books to read online.

## Online Getting Started with Cubieboard by Olliver M. Schinagl ebook PDF download

Getting Started with Cubieboard by Olliver M. Schinagl Doc

Getting Started with Cubieboard by Olliver M. Schinagl Mobipocket

Getting Started with Cubieboard by Olliver M. Schinagl EPub